## **วิธีตั่งฟังก์ชั่น Printer JWI-700W-II**

## **วิธีตั้งฟังก์ชั่น JWI-700W ( WH-T1 / CK-16 /CK-24 )**

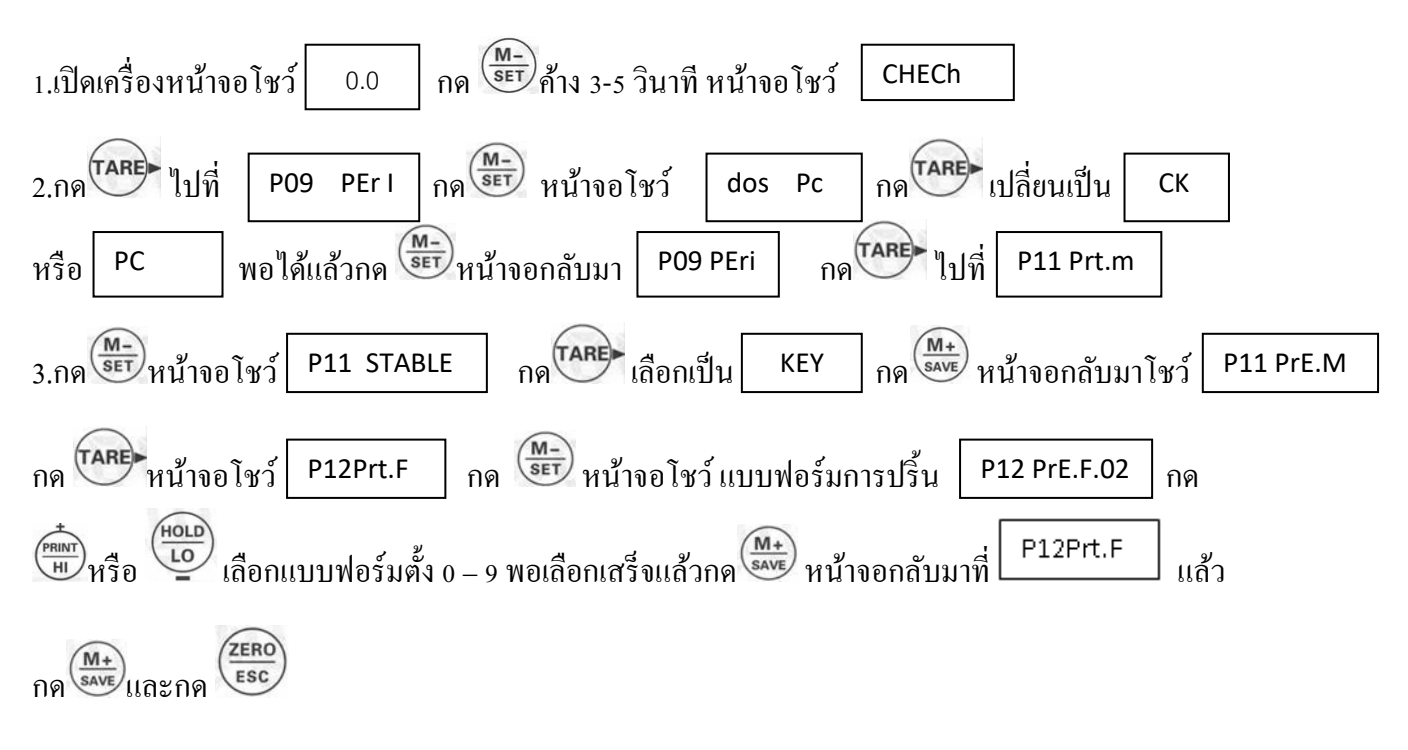

## **วิธีตั้งฟังก์ชั่น JWI-700W ( EZ-DT-2 / BP-744 )**

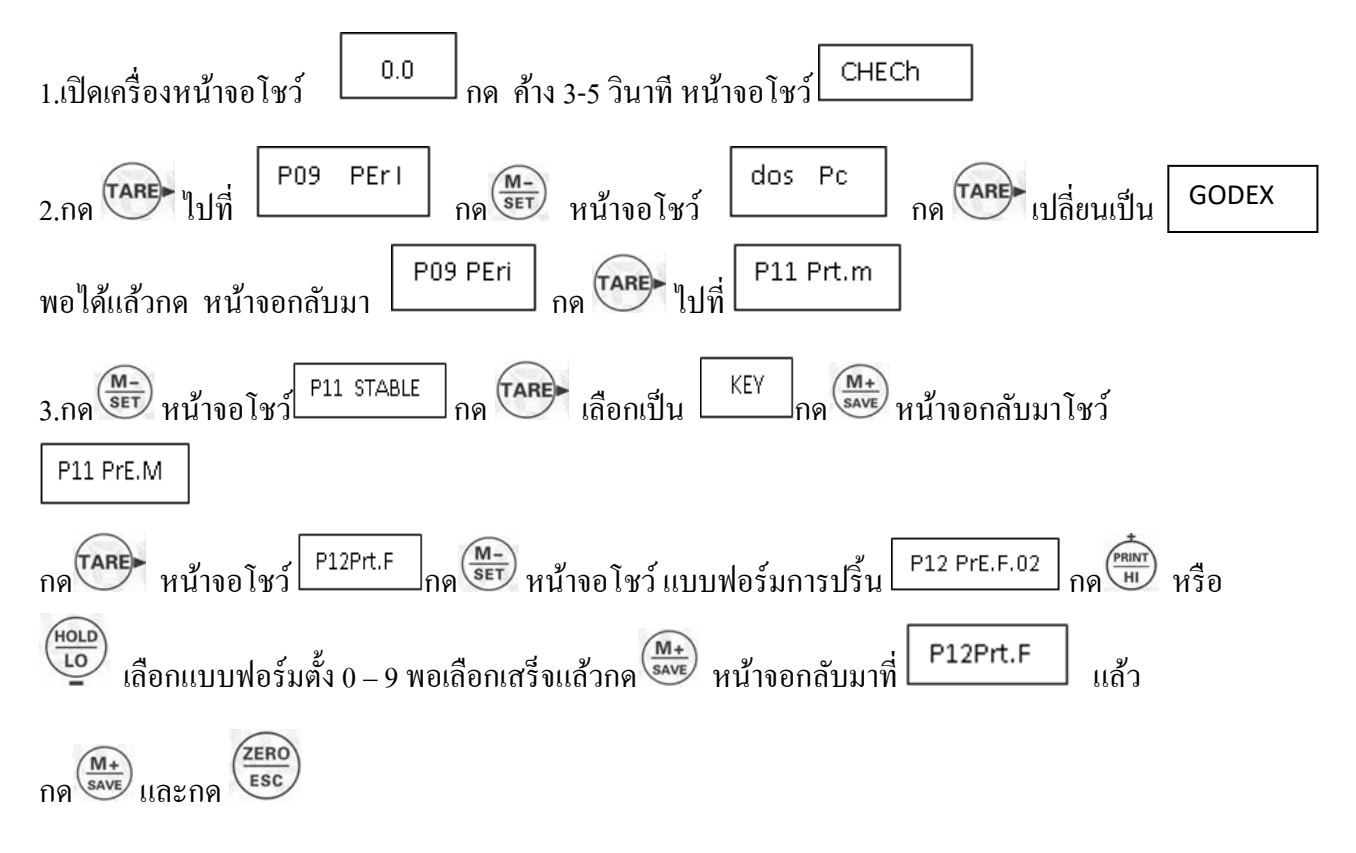